onvin

# WELCOME VIRTUAL PLATFORM

# HOW TO USE THE VIRTUAL PLATFORM

## What you'll need to have, and what you need to do:

- Our platform uses **YouTube streams** for viewing sessions, and **Zoom** for presenting/chairing in sessions. Make sure you are **connecting via a network that allows** YouTube and Zoom usage. Several company and institutional networks use firewalls: if you are behind a firewall, we suggest you prefer to attend the conference from another network.
- Sufficient internet bandwidth. A connection of least 2Mbps is needed to attend the Conference, and at least 8Mbps of *wired* internet is needed for speakers and chairs.
- Make sure that **no other software** (such as Skype, Viber, GoToMeeting, etc) **is using your** camera and/or microphone at that time.

## For best results, we suggest:

- Using the **Google Chrome** browser
- Using a **desktop computer**, best with a **large monitor**
- **Connection** via **private network**

## INSTRUCTIONS **SIGNING IN**

You will be able to access the platform several days before the Conference to log in and see how it works. The day of the Conference, you will be able to log in 1 hour before it begins.

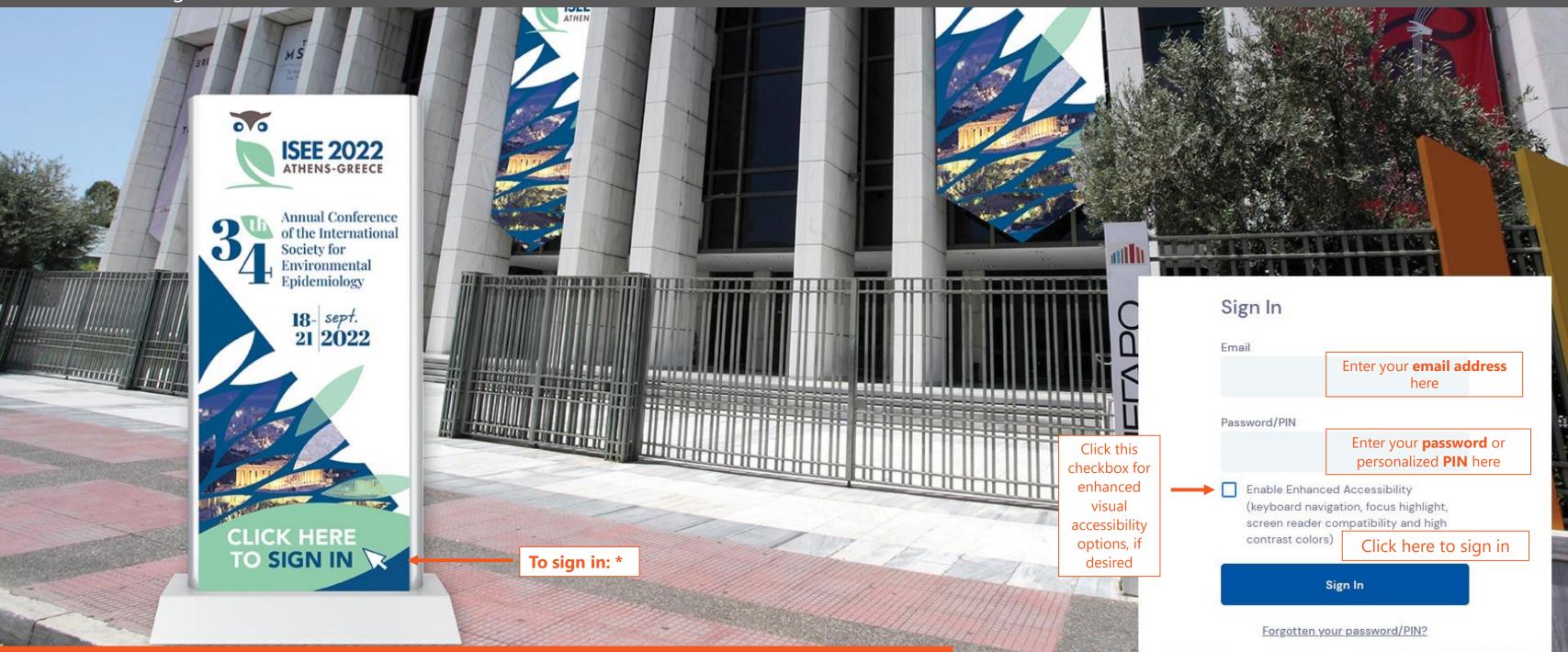

\* Login credentials (e-mail/pin) are sent via email a few days before the Conference begins.

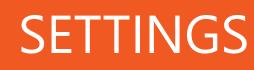

## After logging in, you shall be redirected to your Settings.

Fill in or correct your **contact details** at the **Event Checkin Panel**.

## Welcome

We really want you to enjoy the event, but before we continue we want to make sure you can participate.

Let's quickly check everything and then you're on your way.

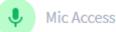

## Mic Selection

Great. Now let's make sure we're using the right mic. Select your preferred mic and click Set to continue.

Microphone (5- GENERAL - AUDIO) (1b3f:... 🔻

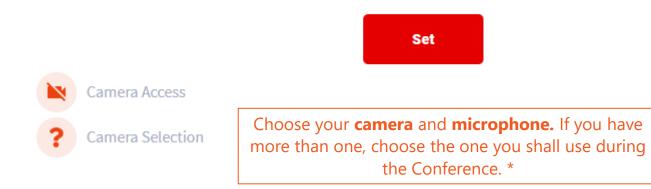

\* Turning on and using your camera and microphone is not mandatory in order to attend the Conference; it does, however, optimize the experience, since it will allow you to virtually "mingle" amongst fellow attendees.

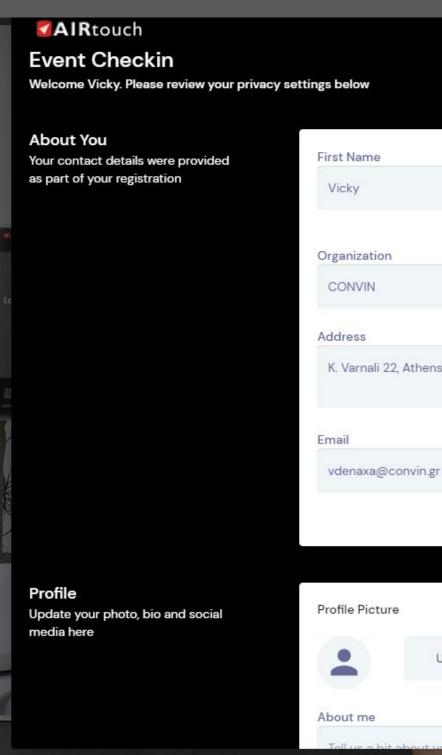

# PROFILE

Last Name

Denaxa

Click Update and Close at the very bottom of the Event Check-in panel when you're all set!

K. Varnali 22, Athens, Greece, 15233

Capture

Delete

Upload

## INSTRUCTIONS **GETTING AROUND THE MAIN HALL**

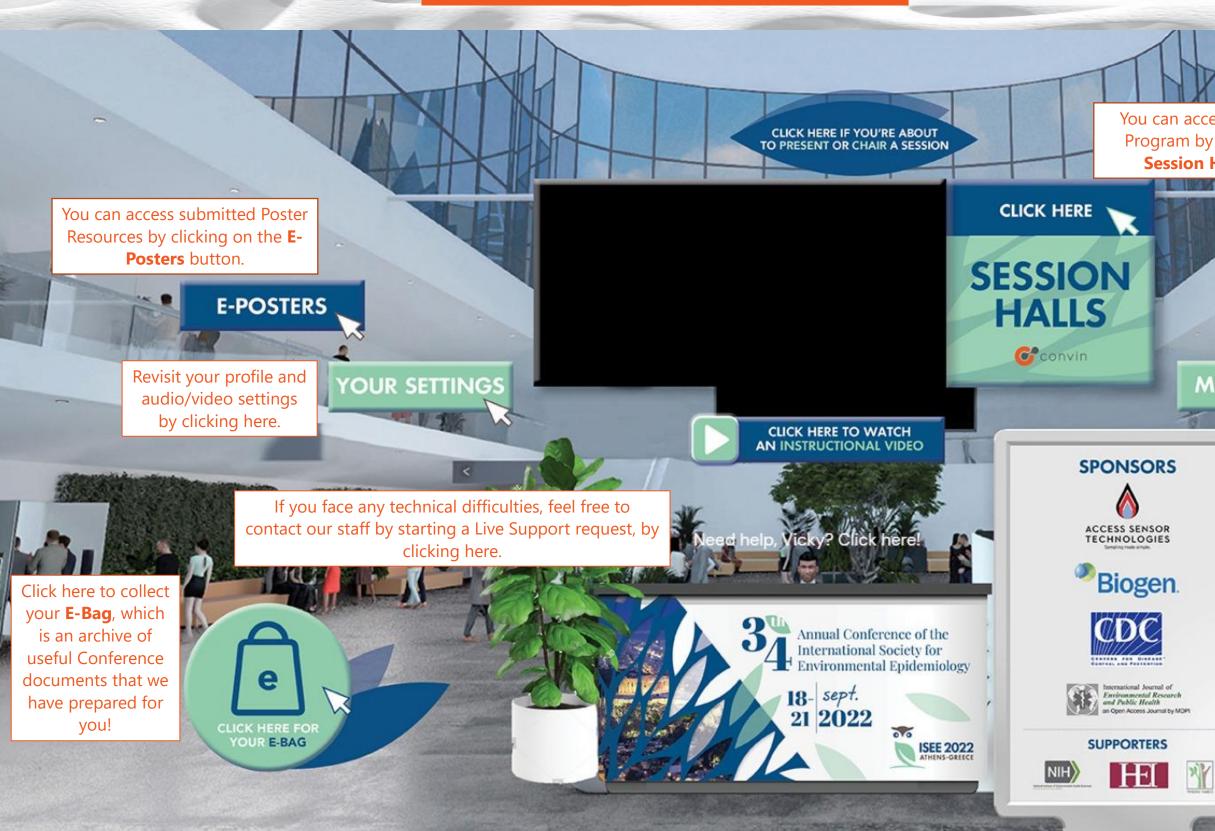

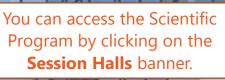

Click here to visit the Congress Exhibitors.

DND (

## **EXHIBITORS**

MEETING HUB

Connect and chat with your colleagues using the Meeting Hub feature!

**AIRTouch** is a powerful virtual device: Shortcuts to all the features available on the OnAir platform can be found here!

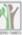

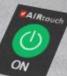

# **INSTRUCTIONS**

# SCIENTIFIC PROGRAM

COLUMN TWO IS

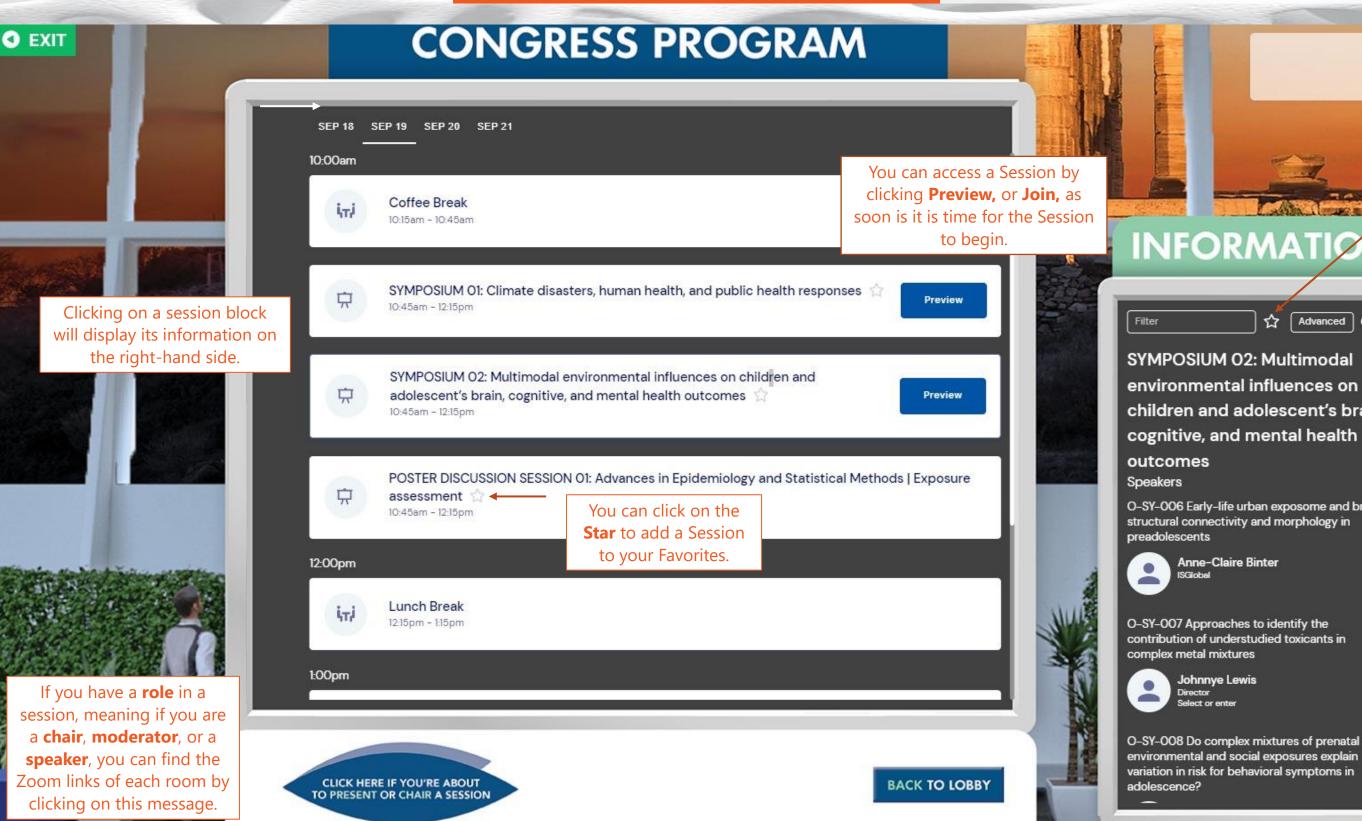

No further events today

If you star several sessions, you

DND

can then toggle their appearance by clicking on the star icon next to the filter field. Don't forget to click the star icon again, to see the full Scientific Program!

☆ Advanced ⊗ SYMPOSIUM 02: Multimodal environmental influences on children and adolescent's brain, cognitive, and mental health

O-SY-006 Early-life urban exposome and brain structural connectivity and morphology in

> Anne-Claire Binter **ISGlobal**

O-SY-007 Approaches to identify the contribution of understudied toxicants in complex metal mixtures

> Johnnye Lewis ect or ente

O-SY-008 Do complex mixtures of prenatal environmental and social exposures explain variation in risk for behavioral symptoms in

You can use the Filter field to search for a specific Session.

# ATTENDING

SYMPOSIUM 01: Climate disasters, human health, and public health

responses 🏠 10:45am - 12:15pm 00 ISEE 2022 ATHENS-GREECE Annual Conference of the International 0 Society for Environmental Epidemiology 18- sept. 21 2022 This session will start at 10:45am Convin BACK TO TIMELINE

11

During **Sessions**, you can type in and submit your questions via the Live Q&A Panel\* for the Moderators and Presenters to see.\*\*

Click here to return to the full Scientific Program.

\*Questions submitted via the Live Q&A module must only relate to the Session and its scientific content. For technical queries, there is a special "Live Support" Module.

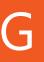

# **SESSIONS**

## This session starts in 165h 35m

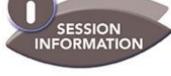

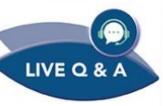

MY NOTES

Exit 🕅

Click here to expand the **Session Information** panel.

DND (

You can take **Notes** during the presentations, that you can then export afterwards.

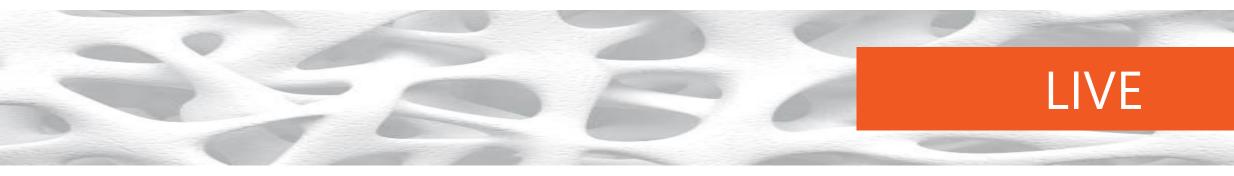

Questions are submitted from the audience via the **Live Q&A Panel**\* on the right-hand side of the screen. When the time for questions comes, the list of submitted questions will be shared to Moderators (only), for them to direct the questions verbally to the Speakers.\*\*

## **OP 6 QUESTIONS** MOST RECENT STARRED Jürgen Hörer 3:07pm Do you consider bicuspidalization of Homografts? Vicky Denaxa 3:08pm From Dr. Sarris: Is there any reason in view of cost and availability to use homograft in Truncus? Vicky Denaxa 3:08pm From Dr. Sarris: Congrats for a study of intyernational cooperation on an important subject, which seems to confirm the findings of the pulmonary conduit study from the CHSS. Alain Poncelet 3:06pm Was the mode of failure similar in the two type of valves? Stenosis vs regurgitation? A Poncelet, Brussels Alain Poncelet 2:36pm Very Nice presentation. Could we have more details on the technique of annuloplasty in those young infants. Thks Alain Poncelet, Brussels LIVE

\*Questions submitted via the Live Q&A module must only relate to the Session and its scientific content. For technical queries, there is a special "Live Support" Module.

\*\* Moderators can skip answering questions, if the number of questions exceeds the time frame of the Session.

# Q&A

| ×                |                                                                                                    |   |
|------------------|----------------------------------------------------------------------------------------------------|---|
| ☆ 🖋 🗸 🚨 🛅        | Live Q&A TOP RECENT MY QUESTIONS ANSWERED                                                                                                    | ^ |
| <b>J</b>         | Do you consider bicuspidalization of Homografts?<br>Jürgen Hörer 17 days ago 2                                                                                                    |   |
| ☆ 🗸 🖌 🚨 面        | <ul> <li>From Dr. Sarris: Is there any reason in view of cost and availability to use homograft in Truncus?</li> <li>Vicky Denaxa 17 days ago</li> </ul>                                                                               |   |
| ☆ 🗸 🖌 🚨 💼        | <ul> <li>From Dr. Sarris: Congrats for a study of intyernational cooperation on an important subject, which seems to confirm the findings of the pulmonary conduit study from the CHSS.</li> <li>Vicky Denaxa 17 days ago 1</li> </ul> |   |
| ☆ 1<br>☆ 🖉 🗸 单 💼 | <ul> <li>Was the mode of failure similar in the two type of valves? Stenosis vs regurgitation ?</li> <li>A Poncelet, Brussels</li> <li>Alain Poncelet 17 days ago 1</li> </ul>                                                         |   |
| ☆ 🗸 🖌 🚨 🖻        | Type a question                                                                                                    |   |
|                  | Send                                                                                                    |   |

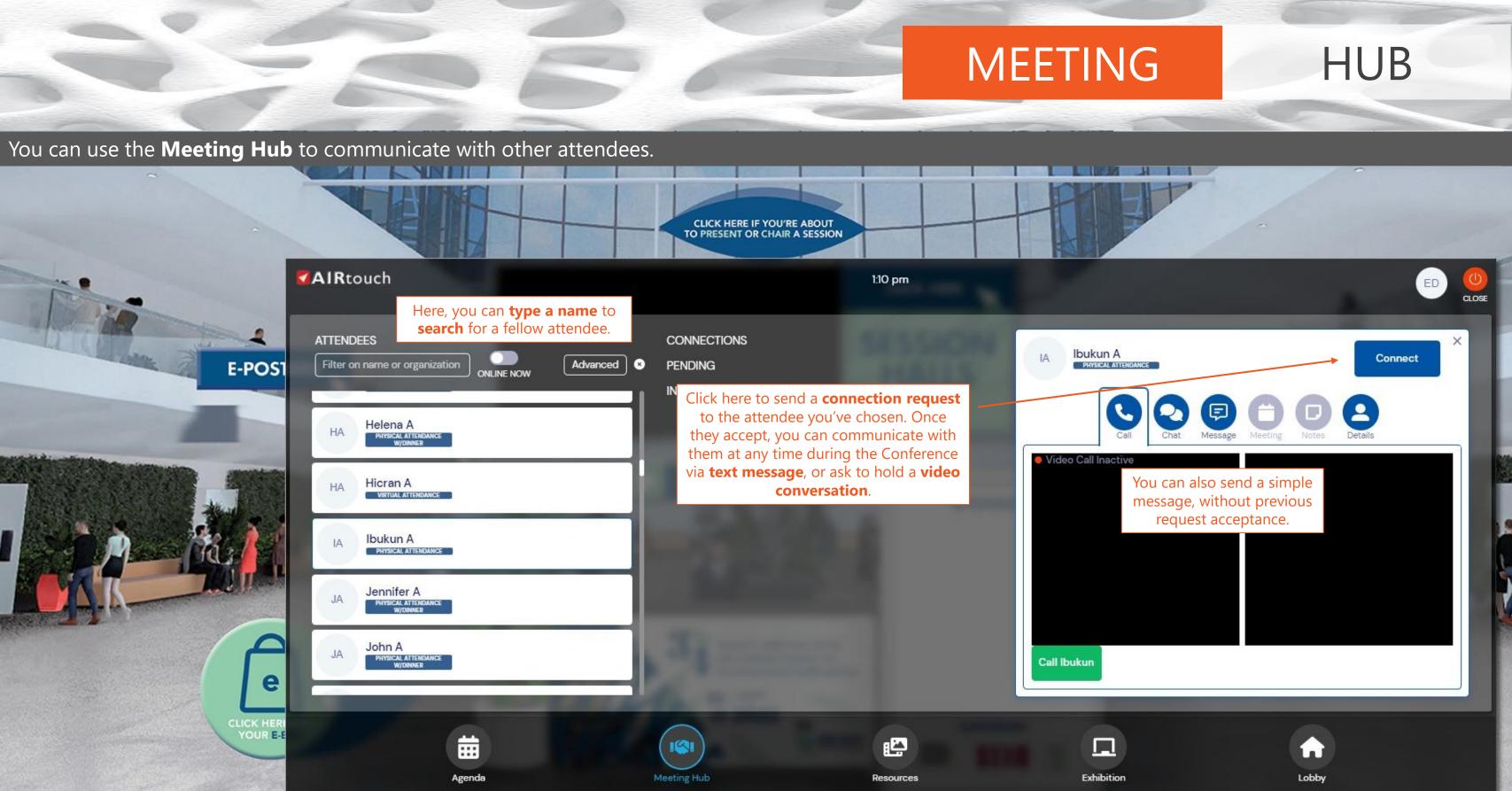

Keep in mind that the Attendee List includes all registered attendees, but someone may not be online at any given time: connection requests may thus not be accepted immediately!

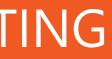

# **E-POSTER GALLERY**

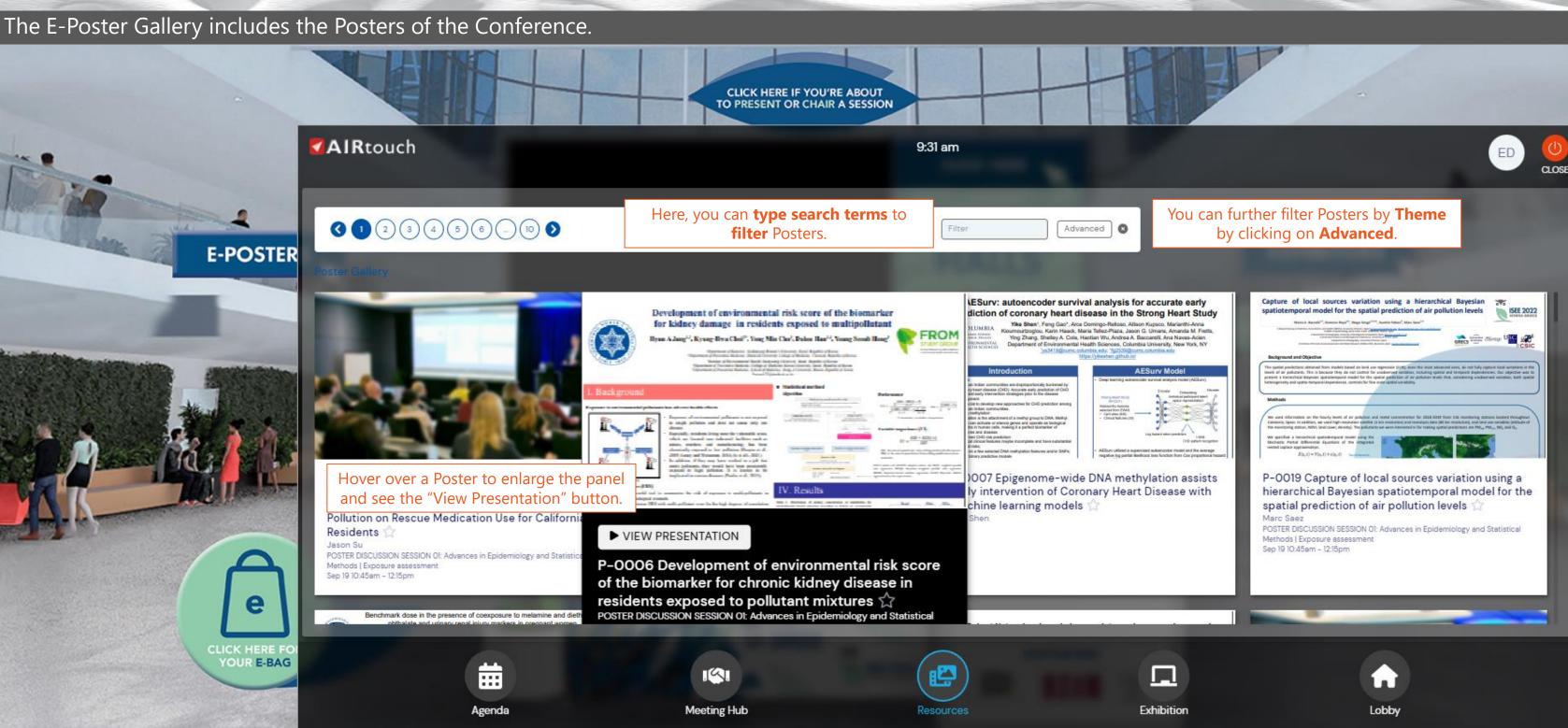

# VIEWING **E-POSTERS**

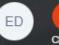

# POSTER GALLERY

## You are able to peruse and download submitted Posters and leave Questions for the authors to answer.

PowerPoint 프레젠테이션

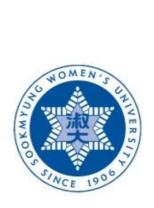

P-0006 Development of environmental risk score of the biomarker  $\stackrel{\frown}{\bigtriangleup}$ for chronic kidney disease in residents exposed to pollutant mixtures POSTER DISCUSSION SESSION OI: Advances in Epidemiology and Statistical Methods |

Exposure assessment

Sep 19 10:45am - 12:15pm mentry and the second of the base of the base of the b

## for kidney damage in residents exposed to multipollutant

Hyun A Jang<sup>1,2</sup>, Kyung-Hwa Choi<sup>2\*</sup>, Yong Min Cho<sup>3</sup>, Dahee Han<sup>3,4</sup>, Young Seoub Hong<sup>5</sup>

<sup>1</sup>Department of Statistics, Sookmyung Women's University, Seoul, Republic of Korea; <sup>2</sup>Department of Preventive Medicine, Dankook University College of Medicine, Cheonan, Republic of Korea; <sup>3</sup>Institute of Environmental Health, Seokyeong University, Seoul, Republic of Korea; <sup>4</sup>Department of Preventive Medicine, College of Medicine, Korea University, Seoul, Republic of Korea; <sup>3</sup>Department of Preventive Medicine, School of Medicine, Dong-A University, Busan, Republic of Korea \*rosach72@dankook.ac.kr

Statistical method

## I. Background

00

**ISEE 2022** 

ATHENS-GREECE

Annual Conference

of the International

Society for

Environmental

Epidemiology

18- sept.

21 2022

### Exposure to environmental pollutants has adverse health effects

De

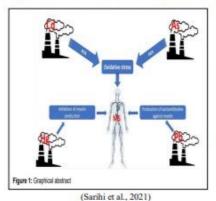

Environmental risk score (ERS)

- Exposure of environmental pollutants is not exposed to single pollution and does not cause only one disease.
- Especially, residents living near the vulnerable areas, which are located near industrial facilities such as mines, smelters, and manufacturing, has been chronically exposed to low pollution (Herpin et al., 2009; Laney and Weissman, 2014; Jo et all., 2021).
- In addition, if they may have worked in a job that emits pollutants, they would have been persistently exposed to high pollution. It is known to be implicated in various diseases (Paulin et al., 2015).

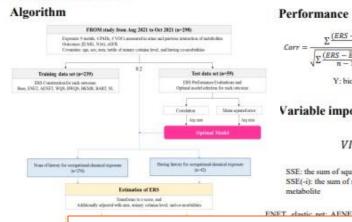

Click on Ask a Question to leave questions for the Poster authors in the **Discussion Forum**.

Presenters can join in on the Discussion and respond by viewing their Discussion Forum every so often.

**ASK A QUESTION** 

DOWNLOAD E-POSTER

You can download submitted Posters to your computer.

## VIEWING POSTERS

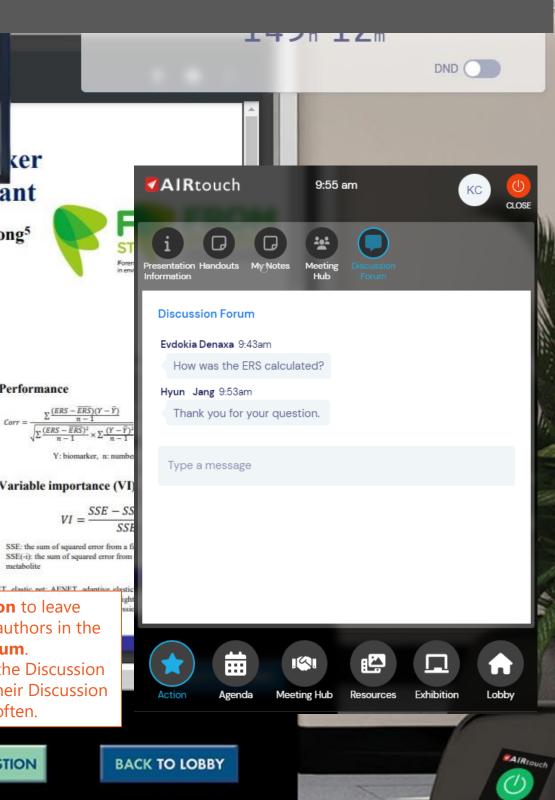

# POSTER SESSIONS

## Several Poster presenters may see the backend screen of their Poster submission. Here's how to navigate it:

P-0006 Development of envi POSTER DISCUSSION SESSION 01: Adva Sep 19 10:45am - 12:15pm

| ronmental risk score of the biomarker for chronic kidney disease in re<br>ances in Epidemiology and Statistical Methods   Exposure assessment | sidents exposed to pollutant mixtures 🏠                                                                                         | This session starts in $143_h 55_m 1_s$                                               | ✓<br>No further<br>events today |
|----------------------------------------------------------------------------------------------------|----------------------------------------------------------------------------------------------------|---------------------------------------------------------------------------------------|---------------------------------|
|                                                                                                    |                                                                                                    | (i) Presentation Information                                                          | ~                               |
|                                                                                                    |                                                                                                    | C Queue                                                                               | ~                               |
|                                                                                                    |                                                                                                    | D Attendees                                                                           | ~                               |
|                                                                                                    |                                                                                                    | Handouts                                                                              | ~                               |
| Live Q & A is not enabled                                                                                                    | In the backend, the <b>Discussion Forum</b><br>function is found here, where you can<br>answer attendees' questions in writing. | Discussion Forum<br>Evdokia Denaxa 9:43am<br>How was the ERS calculated?<br>Me 9:53am | ~                               |
|                                                                                                    | Keep in mind to <b>visit this page</b> every so often, in<br>order to answer any questions that may have been<br>submitted.     | Thank you for your question.<br>Type a message                                        |                                 |
|                                                                                                    |                                                                                                    |                                                                                       | <i>On</i> AIR                   |

# POSTER PRESENTERS

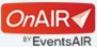

# LIVE SUPPORT & HELPFUL TIPS

## The first thing to do when you face a technical problem is to refresh the Program, or log out and log in to the Platform.

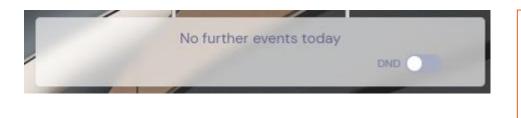

You can change your YOUR SETTINGS Profile Settings at any time by clicking here. CLICK HERE TO WATCH AN INSTRUCTIONAL VIDEO Need help, Vicky? Click here! If the first step doesn't work... click on the **Need Help? Click** Here! (Live Support) in the Main Hall, and describe the problem in the box that pops up.

If you have a small computer screen, and it looks like Timeline components are off the screen, a helpful tip is to use the Ctrl & minus (-) buttons on your keyboard, in order to zoom out and make the whole window look smaller, to view everything on screen.

Our personnel will be very happy to assist you with any questions or problems you may face!

The DND (Do Not Disturb) button on top right will pause any incoming calls or messages while on. Once it is turned off, you will receive all messages sent to you.

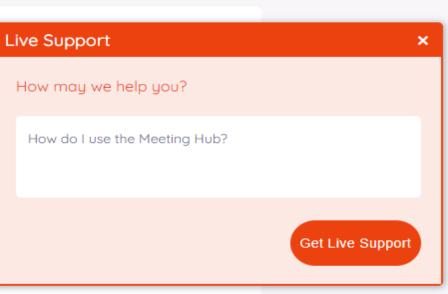

# **EXHIBITION**

The Exhibition Area features the companies that sponsor the Conference. You may visit it at any time to read about them, watch their videos, and download their brochures.

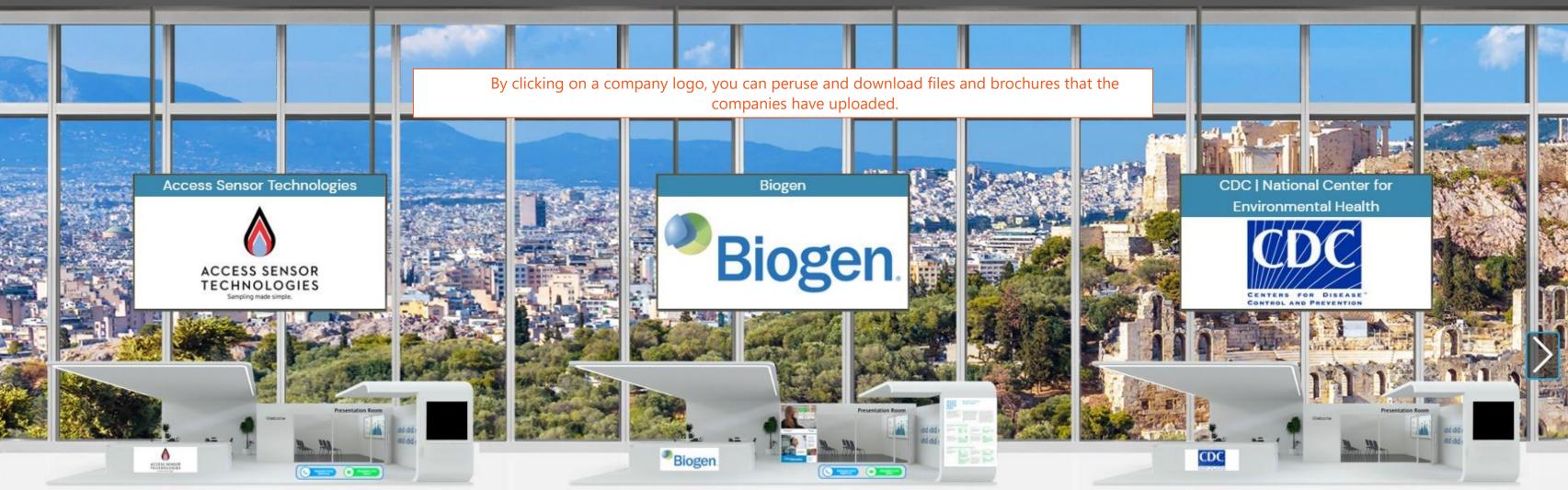

| Filter   |   |         |
|----------|---|---------|
| Advanced | 0 | Listing |

# AREA

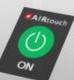

# EXHIBITION

The Exhibition Area features the companies that sponsor the Conference. You may visit it at any time to read about them, watch their videos, and download their brochures.

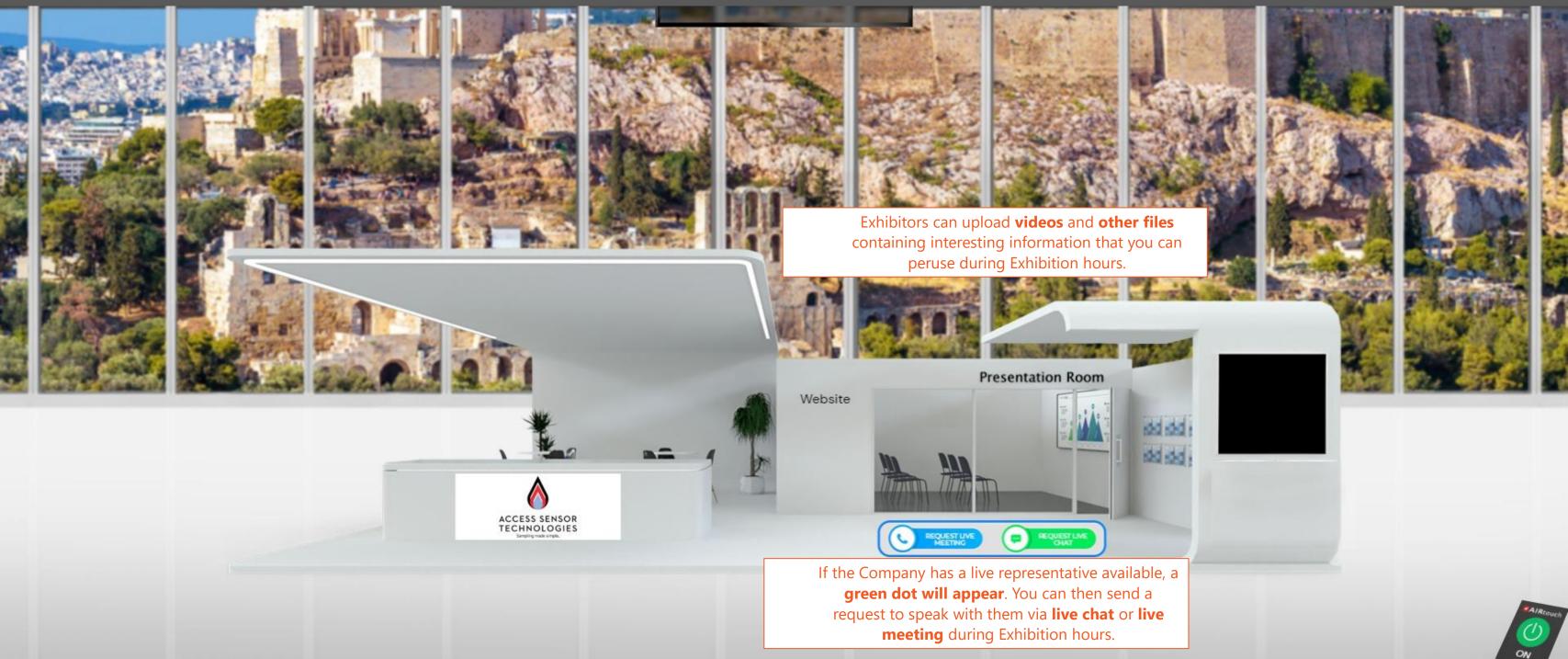

# AREA

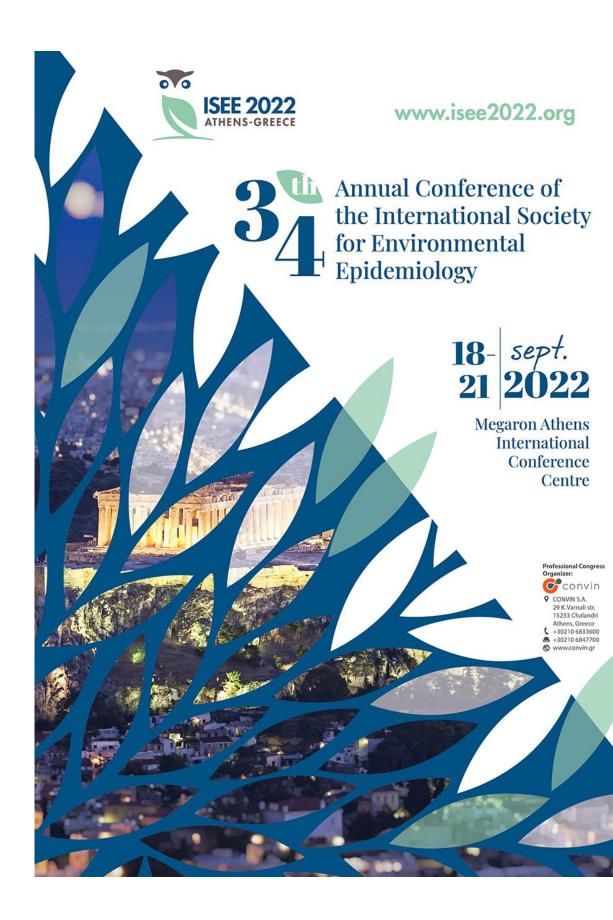

# We wish you a wonderful Virtual Experience!